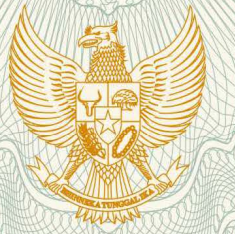

# REPUBLIK INDONESIA KEMENTERIAN HUKUM DAN HAK ASASI MANUSIA

# **SURAT PENCATATAN CIPTAAN**

Dalam rangka pelindungan ciptaan di bidang ilmu pengetahuan, seni dan sastra berdasarkan Undang-Undang Nomor 28 Tahun 2014 tentang Hak Cipta, dengan ini menerangkan:

Yohandri

Indonesia

Nomor dan tanggal permohonan

EC00201855190, 22 November 2018

Pencipta

Nama

η,

Alamat

Kewarganegaraan

**Pemegang Hak Cipta** 

Nama Alamat

Kewarganegaraan

Jenis Ciptaan

Judul Ciptaan

Tanggal dan tempat diumumkan untuk pertama kali di wilayah Indonesia atau di luar wilayah Indonesia

Jangka waktu pelindungan

Nomor pencatatan

Komp. Mutiara Putih BB 6, Padang, Sumatera Barat, 25172

Kampus UNP Air Tawar, Jl. Prof. Hamka, Padang, Sumatera Barat, Padang, Sumatera Barat, 25131

Indonesia

**Program Komputer** 

Kode Program Alat Ukur Resistivitas Berbasis Arduino

7 Agustus 2018, di Padang

**Universitas Negeri Padang** 

Berlaku selama 50 (lima puluh) tahun sejak Ciptaan tersebut pertama kali dilakukan Pengumuman, 000125377

adalah benar berdasarkan keterangan yang diberikan oleh Pemohon. Surat Pencatatan Hak Cipta atau produk Hak terkait ini sesuai dengan Pasal 72 Undang-Undang Nomor 28 Tahun 2014 tentang Hak Cipta.

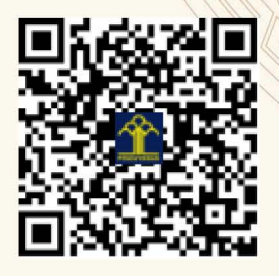

a.n. MENTERI HUKUM DAN HAK ASASI MANUSIA DIREKTUR JENDERAL KEKAYAAN INTELEKTUAL

> Dr. Freddy Harris, S.H., LL.M., ACCS. NIP. 196611181994031001

 $^{\mathsf{T}}$ 

### **PROGRAM KOMPUTER**

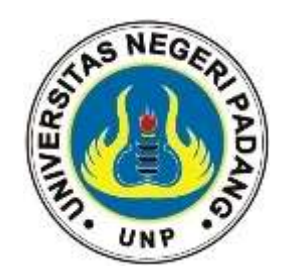

## **Kode Program Alat Ukur Resistivitas Berbasis Arduino**

**Oleh Yohandri**

**JURUSAN FISIKA FMIPA UNP UNIVERSITAS NEGERI PADANG November 2018**

#### **PROGRAM DIGITAL RESISTIVITY METER**

#### **Programmed by Yohandri, Fisika FMIPA UNP**

#### **//dalko scientific**

#include <SD.h> #include <Wire.h>

#include <LiquidCrystal\_I2C.h>

#include <Keypad.h>

#include <SPI.h>

LiquidCrystal\_I2C lcd(0x3F,20,4); // set the LCD address to 0x27 for a 16 chars and 2 line display File myFile;

- int pinCS = 53;
- String c1p1;
- const byte baris = 4;
- const byte kolom = 3;
- const int RelayPin = 48;
- const int ledPin = 52;

int temp=0;

- $int C1P1 = 0;$
- $int P1P2 = 0;$
- int P2C2 =  $0$ ;
- int  $C1 = 0$ ;
- int  $C2 = 0$ ;
- int  $P1 = 0$ ;
- int  $P2 = 0$ ;
- int nData = 0;
- int Tunda = 0;

int Datey = 0, Datem=0, Dated=0;

char hexaKeys[baris][kolom]={

{'1','2','3'},

{'4','5','6'},

{'7','8','9'},

 ${'}$ \*','0','#'}

};

```
byte barispin [baris] = {2,3,4,5};
```
byte kolompin [kolom] = {6,7,8};

Keypad angka = Keypad ( makeKeymap(hexaKeys), barispin, kolompin, baris, kolom);

void setup()

{

pinMode(ledPin, OUTPUT);

lcd.init();

 $\frac{1}{10}$  lcd.begin();  $\frac{1}{100}$  initialize the lcd

// Print a message to the LCD.

lcd.backlight();

lcd.setCursor(0,0);

lcd.print("--------------------");

lcd.setCursor(0,1);

lcd.print("|RESISTIVITY METER |");

lcd.setCursor(0,2);

lcd.print("| dalko scientific |");

lcd.setCursor(0,3);

lcd.print("--------------------");

delay(3000);

 digitalWrite(RelayPin, HIGH); pinMode(RelayPin, OUTPUT); lcd.init(); //lcd.begin(); // initialize the lcd lcd.backlight(); masukan(); savedata(); } void loop() { lcd.clear(); lcd.setCursor(1,1); lcd.print("Data Collecting..."); ambildata(); //savedata(); lcd.clear(); lcd.setCursor(3,1); lcd.print("Data Saved...."); exit(0); }

void ambildata() //ambil data sensor arus dan tegangan

{

for (int i=1;  $i \le n$ Data;  $i$ ++){

// analogWrite(PWMpin, i);

```
 String langString = "";
  int temp;
  int tegangan1 = analogRead(A0);
  delay(5000);
  digitalWrite(RelayPin, LOW);
  delay(Tunda*1000);
  int tegangan2 = analogRead (A0);
  int arus2 = analogRead (A1);
  digitalWrite(RelayPin,HIGH);
  delay(5000);
  langString = String(i)+" | "+String(C1P1)+" | "+String(P1P2)+" | "+String(P2C2)+" | 
"+String(tegangan1)+" | " +String(tegangan2)+" | "+String(arus2);
  File langFile = SD.open("coba1", FILE_WRITE);
  if(langFile)
  {
   langFile.println(langString);
   langFile.close();
   Serial.println(langString);
  }
  else
  {
   Serial.println("Error membuka data_logger.txt");
  }
    delay(100);
  }
}
```
{

```
 pinMode(pinCS, OUTPUT);
 // SD Card Initialization
 if (SD.begin())
 {
  Serial.println("SD card is ready to use.");
 } else
  {
   Serial.println("SD card initialization failed");
   return;
  }
   // Create/Open file
```
// if the file opened okay, write to it:

myFile = SD.open("coba1", FILE\_WRITE);

if (myFile) {

Serial.println("Writing to file...");

// Write to file

```
 myFile.print("Waktu Injeksi (yyyy/mm/dd) : ");
```
myFile.print(Datey); myFile.print("/"); myFile.print(Datem); myFile.print("/"); myFile.println(Dated);

myFile.print("Delay Time: ");

myFile.println(Tunda\*60000);

```
 myFile.print("Jumlah Data: ");
```
myFile.println(nData);

myFile.print("Data ");

myFile.print(" C1P1 ");

myFile.print(" P1P2 ");

myFile.print(" P2C2 ");

```
myFile.print(" | ");
 myFile.print(" V ");
  myFile.println(" VREF ");
  myFile.close(); // close the file
  Serial.println("Done.");
 }
 // if the file didn't open, print an error:
 else {
  Serial.println("error opening mega.txt");
 }
 // Reading the file
 myFile = SD.open("coba1");
 if (myFile) {
  Serial.println("Read:");
  // Reading the whole file
  while (myFile.available()) {
   Serial.write(myFile.read());
 }
  myFile.close();
 }
 else {
  Serial.println("error opening mega.txt");
 }
```

```
}
```

```
void masukan() // Masukan nilai parameter
```
{

```
 lcd.setCursor(5,0);
```
#### lcd.print("ENTRY DATE");

 lcd.setCursor(2,1); lcd.print("Year(yyyy):"); lcd.setCursor(13,1); Datey = GetNumber();

lcd.setCursor(2,2);

lcd.print("Month(mm) :");

lcd.setCursor(13,2);

Datem = GetNumber();

lcd.setCursor(2,3);

lcd.print("Day(dd) :");

lcd.setCursor(13,3);

Dated = GetNumber();

lcd.clear();

lcd.setCursor(2,0);

lcd.print("ENTRY PARAMETERS");

lcd.setCursor(0,1);

lcd.print("Distance = m");

lcd.setCursor(11,1);

C1P1 = GetNumber();

lcd.setCursor(0,2);

lcd.print("nData =");

lcd.setCursor(11,2);

nData = GetNumber();

lcd.setCursor(0,3);

lcd.print("Delay = m");

lcd.setCursor(11,3);

Tunda = GetNumber();

lcd.clear();

lcd.setCursor(2,0);

lcd.print("Electroda Post");

lcd.setCursor(0,2);

 $lcd.print("C1 = ");$ 

lcd.setCursor(5,2);

C1 = GetNumber();

 lcd.setCursor(0,3);  $lcd.print("C2 = ");$ 

lcd.setCursor(5,3);

C2 = GetNumber();

lcd.setCursor(10,2);

 $lcd.print("P1 = ");$ 

lcd.setCursor(15,2);

P1 = GetNumber();

lcd.setCursor(10,3);

lcd.print("P2= ");

lcd.setCursor(15,3);

```
 P2 = GetNumber();
}
int GetNumber()
{
  int num = 0;
  char key = angka.getKey();
  while(key != '#')
  {
    switch (key)
    {
      case NO_KEY:
        break;
      case '0': case '1': case '2': case '3': case '4':
      case '5': case '6': case '7': case '8': case '9':
        lcd.print(key);
        num = num * 10 + (key - '0');
        break;
      case '*':
      // num = 0; C1P1=0;
      // lcd.clear();
        break;
```

```
 }
```

```
 key = angka.getKey();
```

```
 }
```

```
 return num;
```

```
}
```